#### **ESTADO DE SANTA CATARINA MUNICIPIO DE IRATI**

CNPJ: 95.990.230/0001-51 RUA JOÃO BEUX SOBRINHO, 385 C.E.P. 89856-000 Irati SC

## **DISPENSA DE LICITAÇÃO** Nr.: 23/2024 - DL

Processo Administrativo: Processo de Licitação: Data do Processo:

29/2024 29/2024 14/03/2024

Folha: 1/2

#### TERMO DE ADJUDICAÇÃO DE PROCESSO LICITATÓRIO

O(a) Prefeito Municipal, NEURI MEURER460.339.639-20, no uso das atribuições que lhe são conferidas pela legislação em vigor, especialmente pela Lei Nr. 14.133/2021 e alterações posteriores, a vista do parecer conclusivo exarado pela Comissão de Licitações, resolve:

01 - ADJUDICAR a presente Licitação nestes termos:

- a) Processo Nr.: 29/2024
- b) Licitação Nr: 23/2024-DL

c) Modalidade: Dispensa de Licitação p/ Compras e Serviços

- d) Data Homologação: 14/03/2024
- e) Data da Adjudicação:

Sequência: 0

f) Objeto da Licitação CONTRATAÇÃO DE EMPRESA PARA A PRESTAÇÃO DE SERVIÇO DE SEGURANÇA PARA OS JOGOS DO CAMPEONATO CATARINENSE DE FUTSAL 2024, SÉRIE PRATA, PARA JOGOS NO PRIMEIRO TURNO E SEGUNDO TURNO, SENDO DOIS SEGURANÇAS POR JOGO, EM CASA. LIGA CATARINENSE DE FUTSAL - DEPARTAMENTO DE ESPORTES DE IRATI/SC. CONFORME ART. 75, INCISO II DA LEI 14.133/2021.

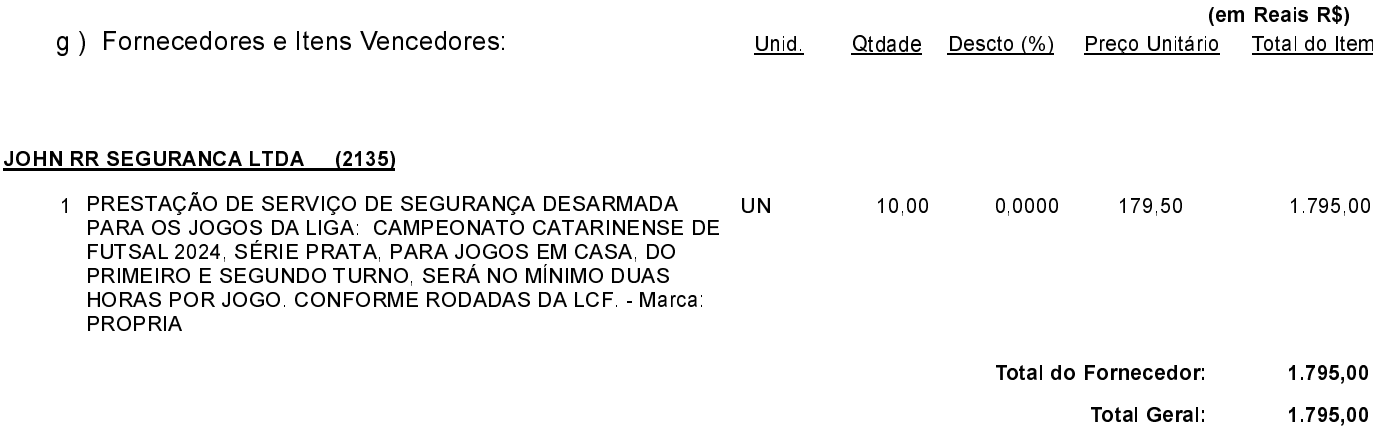

POLIANA PERUZZO Presidente da Comissão de Licitação

### **ESTADO DE SANTA CATARINA MUNICIPIO DE IRATI**

95 990 230/0001-51 CNPJ: RUAJOÃO BEUX SOBRINHO, 385 89856-000 Irati SC C.E.P.

# **DISPENSA DE LICITAÇÃO** Nr.: 23/2024 - DL

Processo Administrativo: Processo de Licitação: Data do Processo:

29/2024 29/2024 14/03/2024

Folha 2/2

### TERMO DE ADJUDICAÇÃO DE PROCESSO LICITATÓRIO

02 - Autorizar a emissão da(s) nota(s) de empenho correspondente(s).

Dotação(ões): 2.020.3.3.90.00.00.00.00.00 (76) Saldo: 5.806,86

POLIANA PERUZZO Presidente da Comissão de Licitação . . . . . .